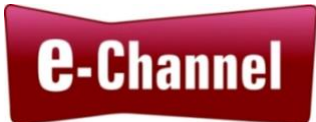

# Curriculum Outline to Support Blended Learning

Prepared for: Contact North | Contact Nord Prepared by: Robyn Cook-Ritchie Project Consultant

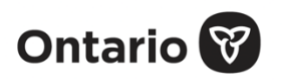

This Employment Ontario project is funded by the Government of Ontario.

## **Contents**

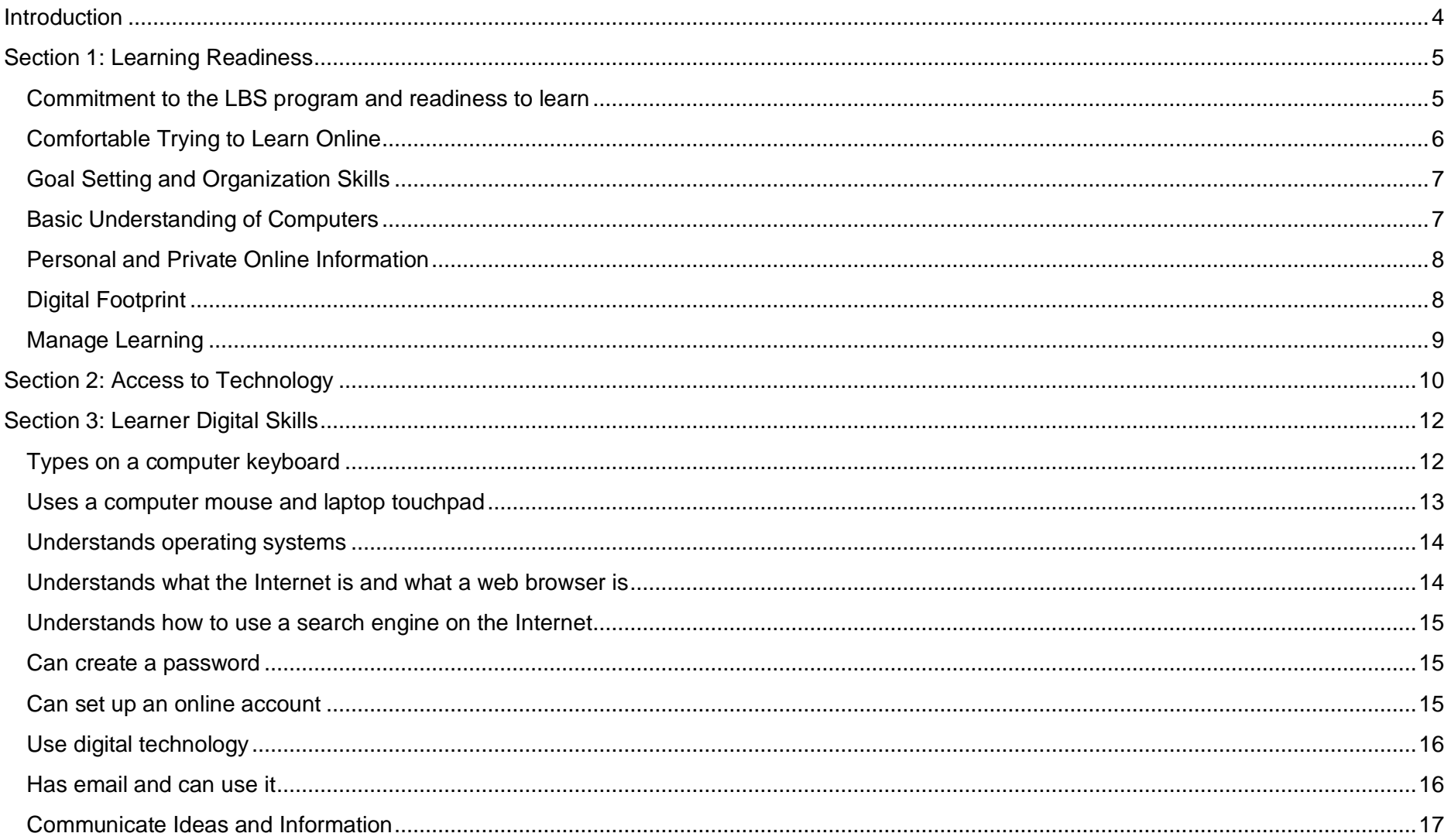

Curriculum Outline to Support Blended Learning © Contact North | Contact Nord March 2022

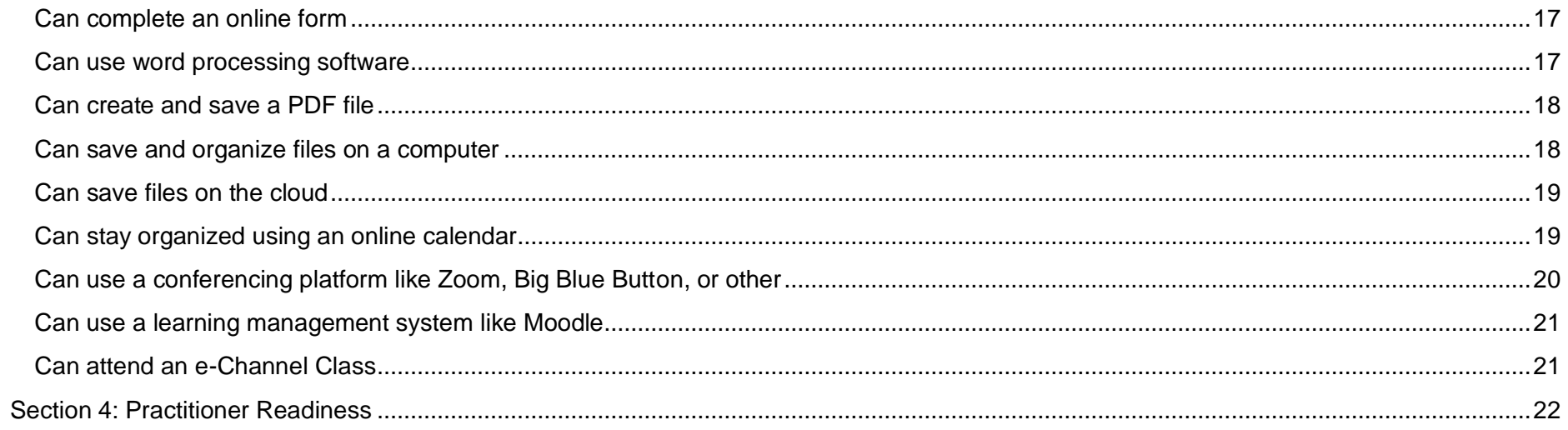

#### <span id="page-3-0"></span>**Introduction**

For a learner to be able to access and participate in e-Channel courses, there are several things they need to be able to do. They also need to have adequate access to technology. Practitioners from face-to-face delivery agencies should understand how to implement blended learning effectively. The outline in this report provides a checklist of learner proficiencies, technology needs, and practitioner proficiencies that should be in place prior to learners accessing e-Channel courses through a blended learning process.

The outline is divided into four sections

- Section 1: Learning Readiness
- Section 2: Access to Technology
- Section 3: Learner Digital Skills
- Section 4: Practitioner Readiness

**Learning Readiness** provides a checklist of general learner proficiencies with suggested tools to assess and address gaps.

**Access to Technology** is a checklist tool that can be used to identify potential gaps in available technology and make a plan to address those gaps.

**Learner Digital Skills** is a checklist of learner digital proficiencies. Suggested curriculum resources and assessments are included.

**Practitioner Readiness** provides a list of responsibilities that the face-to-face agency practitioner should be willing to undertake in the blended learning process.

The views expressed in this document are the views of the Recipient and do not necessarily reflect those of the Province. The Government of Ontario and its agencies are in no way bound by any recommendations contained in this document.

Curriculum Outline to Support Blended Learning © Contact North | Contact Nord March 2022

### <span id="page-4-0"></span>Section 1: Learning Readiness

Learners should demonstrate readiness prior to accessing an e-Channel course. Readiness involves a number of different factors. The proficiencies below provide checklists for key areas of learner readiness. Each proficiency has curriculum and/or assessment resources that can be accessed to assess learner skills or behaviours or support the acquisition of those skills or behaviours.

<span id="page-4-1"></span>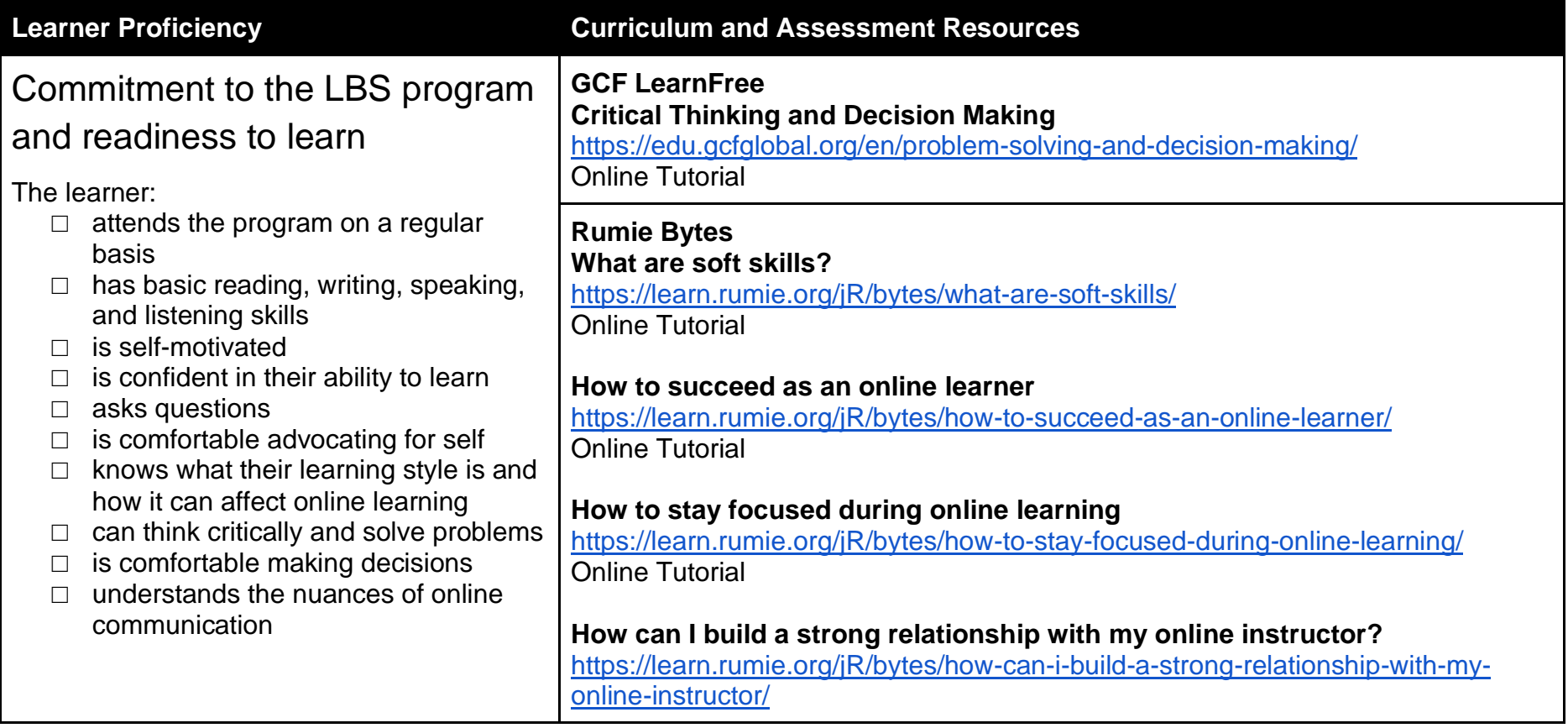

<span id="page-5-0"></span>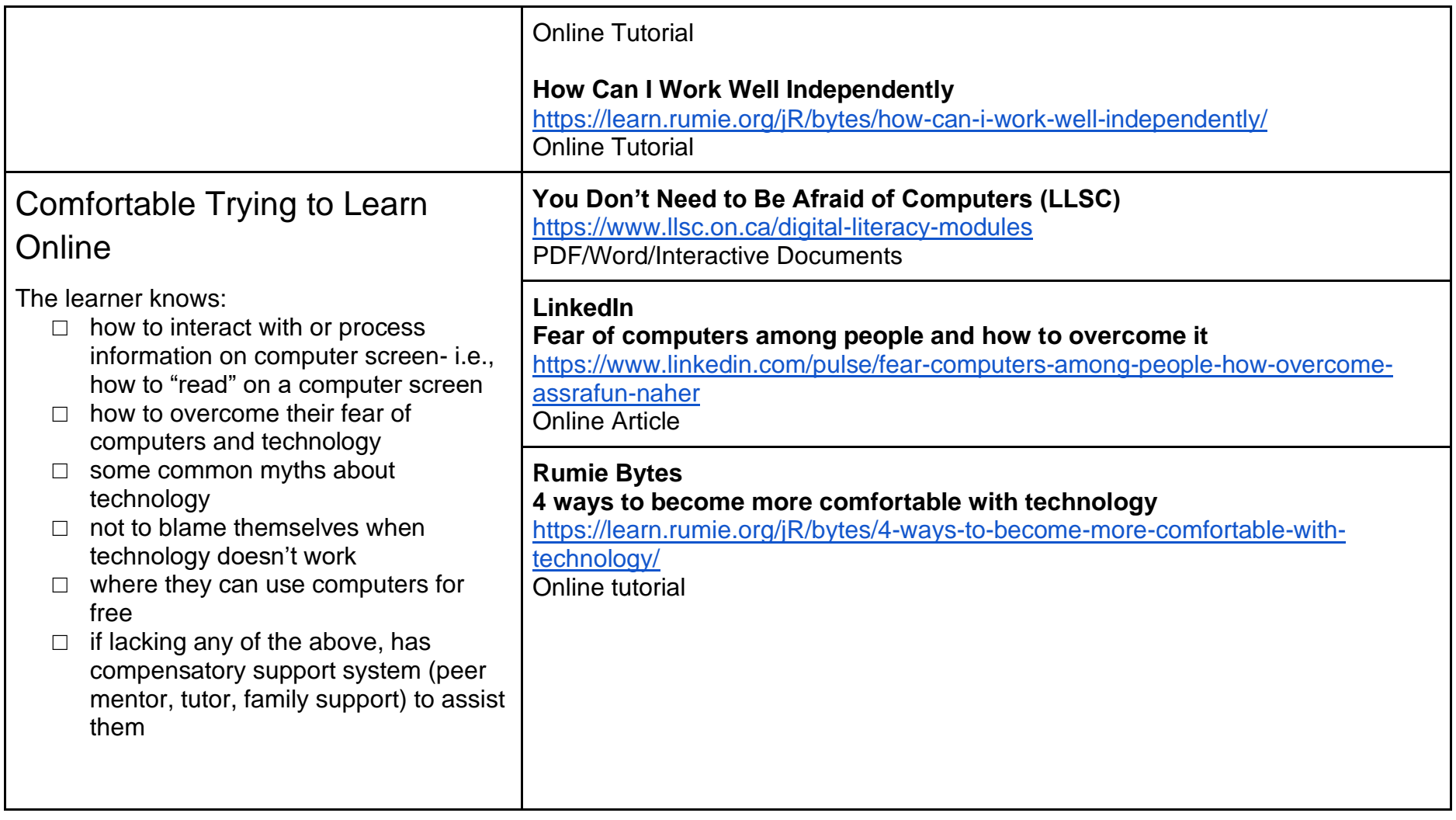

<span id="page-6-1"></span><span id="page-6-0"></span>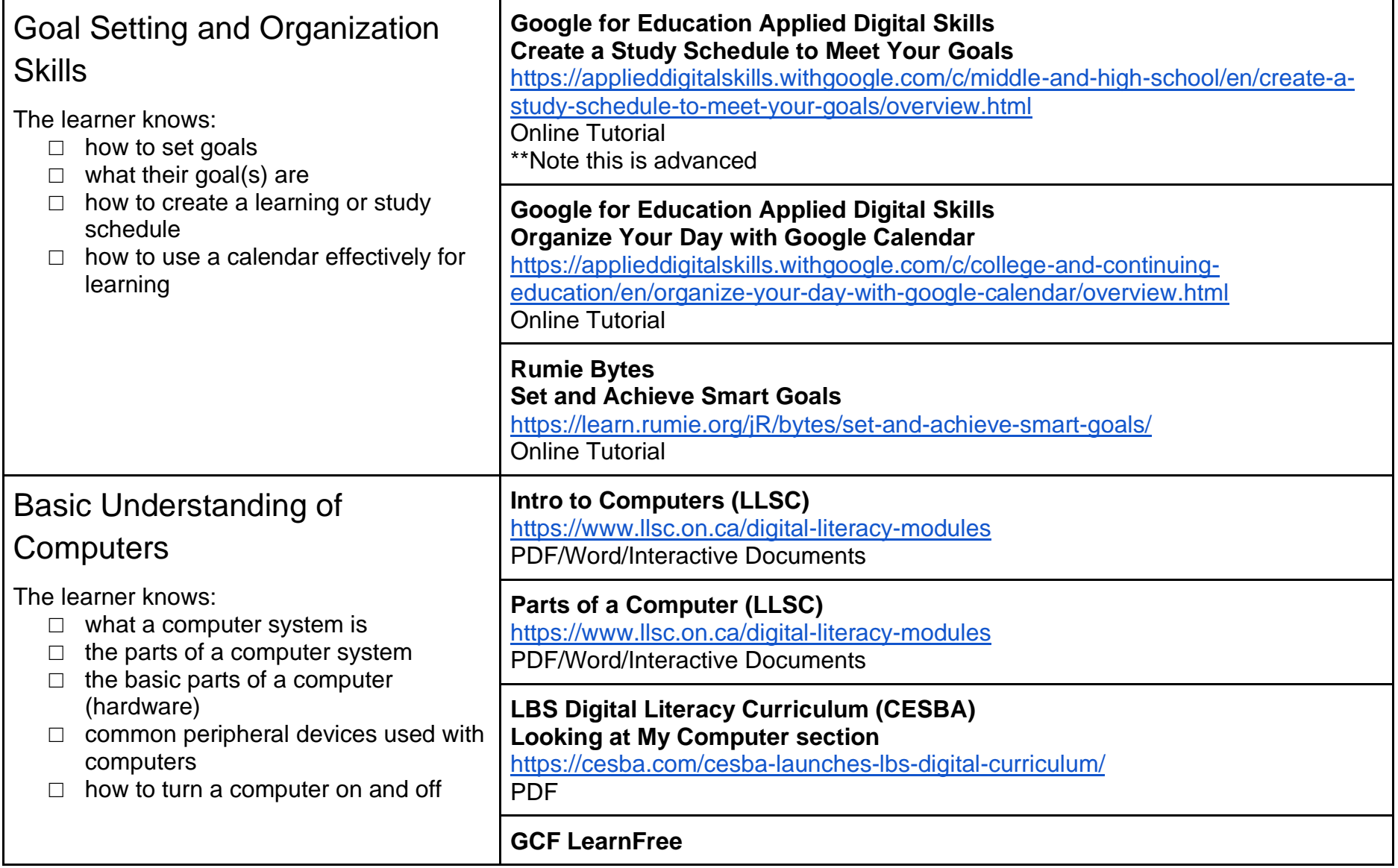

<span id="page-7-1"></span><span id="page-7-0"></span>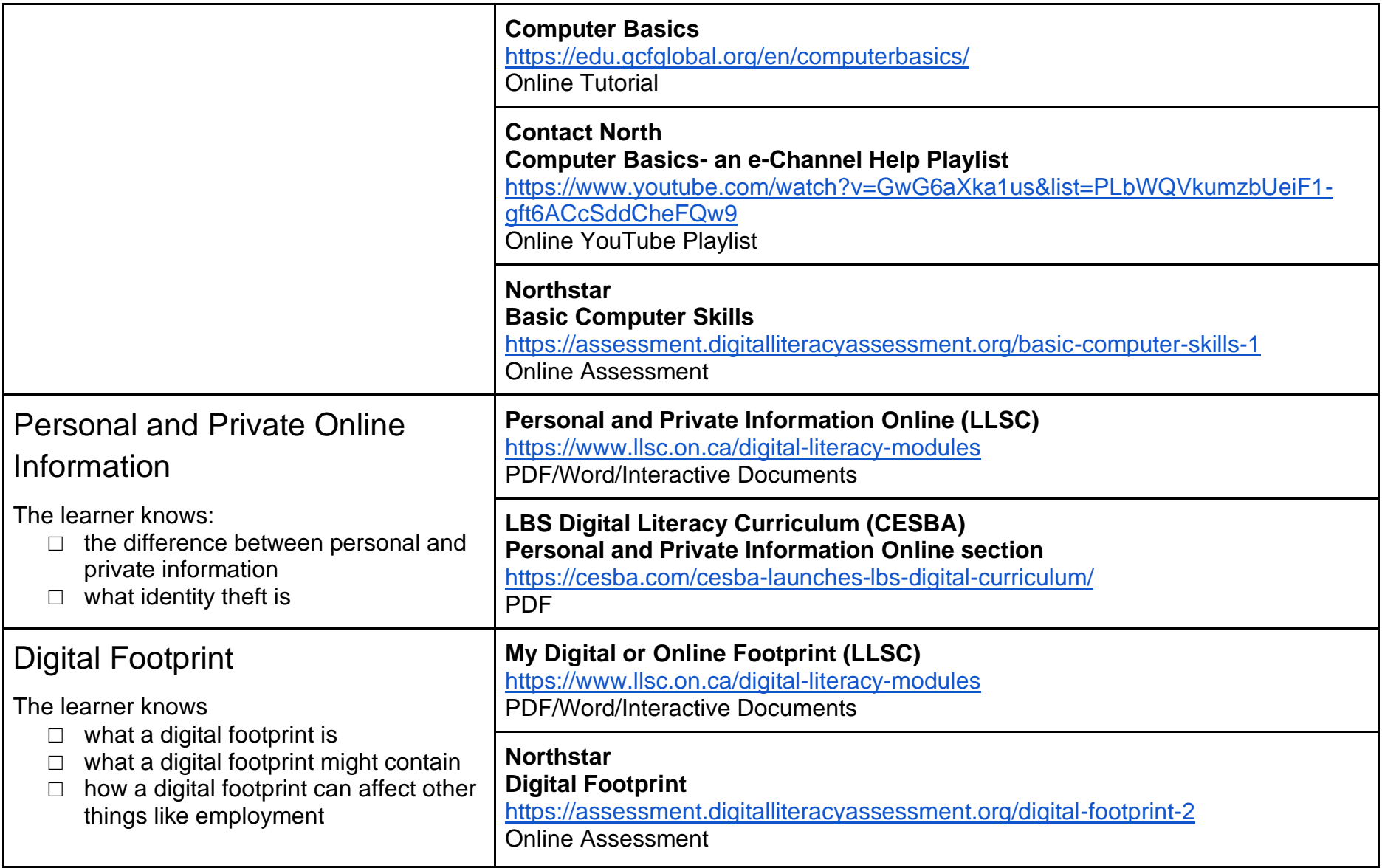

<span id="page-8-0"></span>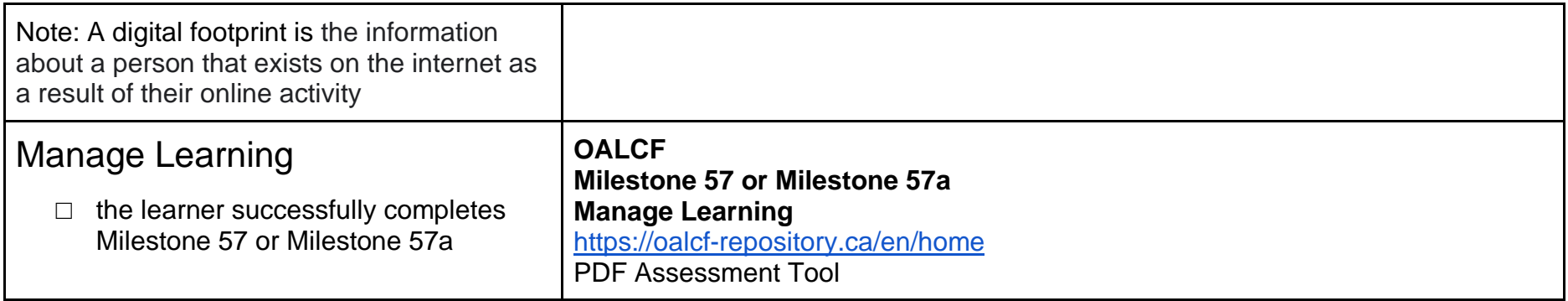

#### <span id="page-9-0"></span>Section 2: Access to Technology

In order to participate in e-Channel classes, learners need to have access to adequate technology. This includes hardware, software, reliable high-speed Internet, and peripherals. In a blended learning situation, learners often participate in e-Channel classes while on-site at face-to-face delivery agencies. Technology needs to be addressed on-site to ensure a learner can fully participate. If a learner is participating in an e-Channel course off-site (e.g. in their own home), the access to technology section should be reviewed with them to make sure they have everything in place.

Learners should also have clear instructions about what to do if they experience a "glitch". This should include a list of steps to take and who to contact should they experience difficulties. It is important for learners to know that technology-related issues happen all the time and that they aren't the "fault" of the learner.

This section provides a checklist of necessary technology. If items are missing, creating a plan to address the gap before a learner starts an e-Channel course will help ensure the process is smoother for the learner.

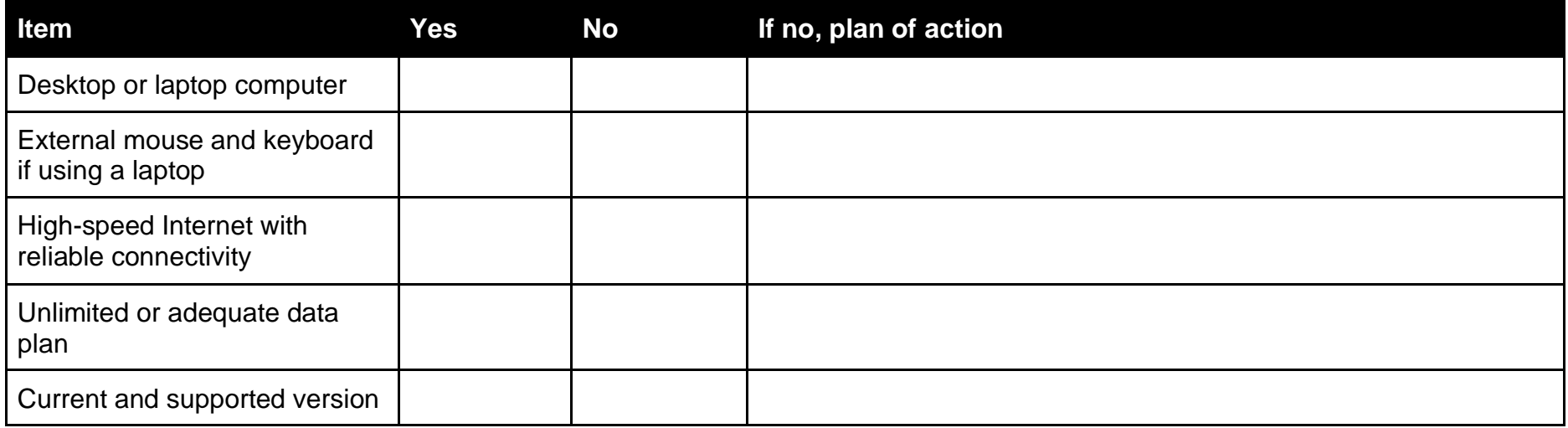

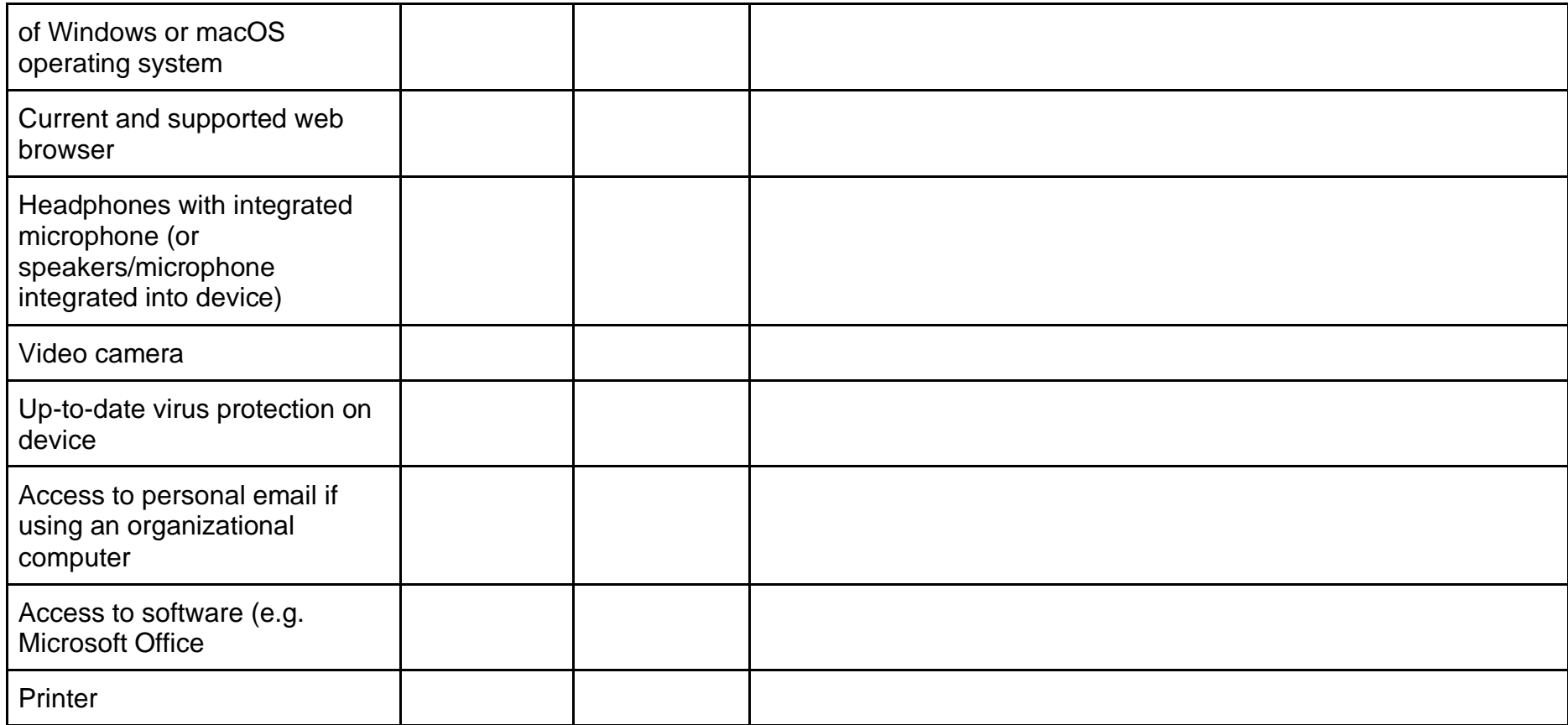

#### **Other considerations:**

- If the learner is accessing e-Channel at a service delivery agency are there organizational firewalls that may cause issues?
- If the learner does not have adequate access to technology is there an alternative site they can use (e.g. Contact North Centre, local library)

### <span id="page-11-0"></span>Section 3: Learner Digital Skills

Participation in most e-Channel courses requires learners to have basic digital skills. Although not comprehensive, the list of learner proficiencies in this section outlines many of those skills. Each proficiency has curriculum and/or assessment resources that can be accessed to assess learner skills or support the acquisition of those skills. Not all of the skills included are pre-requisites, it depends on the level of support a classroom provider can give. It is important to note that proficiency does not necessarily require mastery of each skill.

<span id="page-11-1"></span>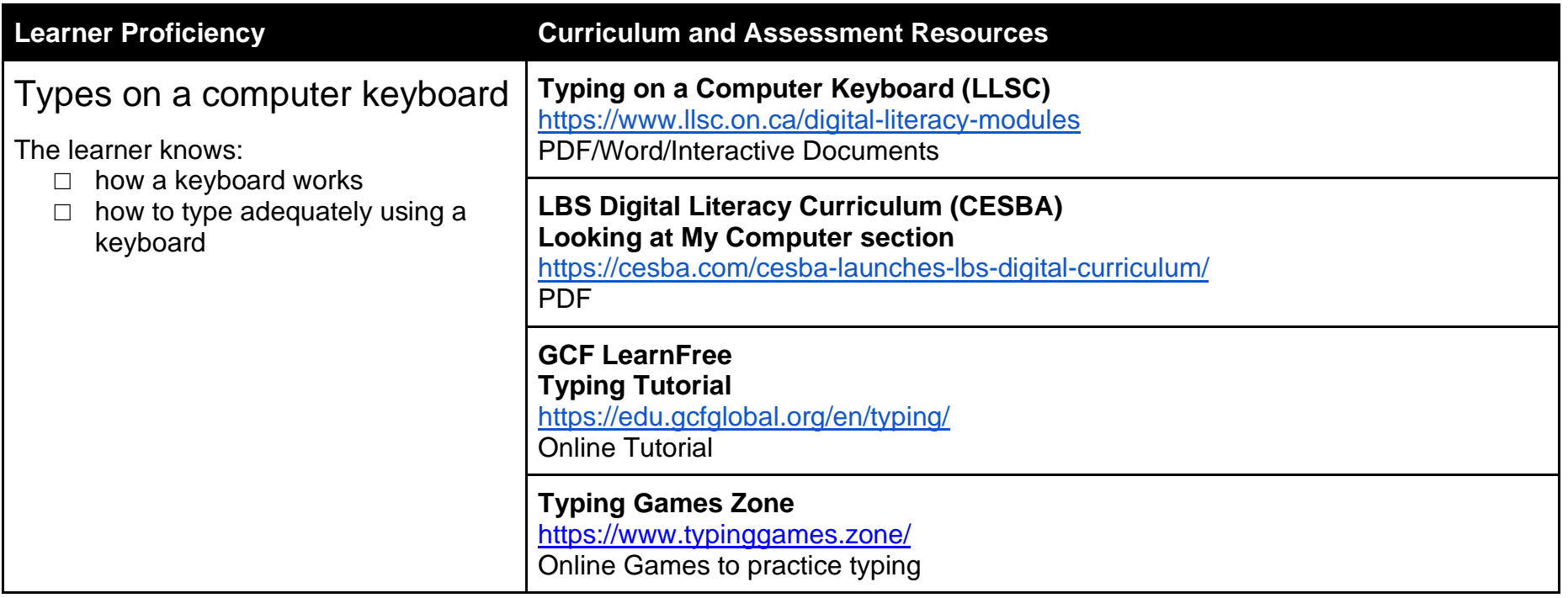

<span id="page-12-0"></span>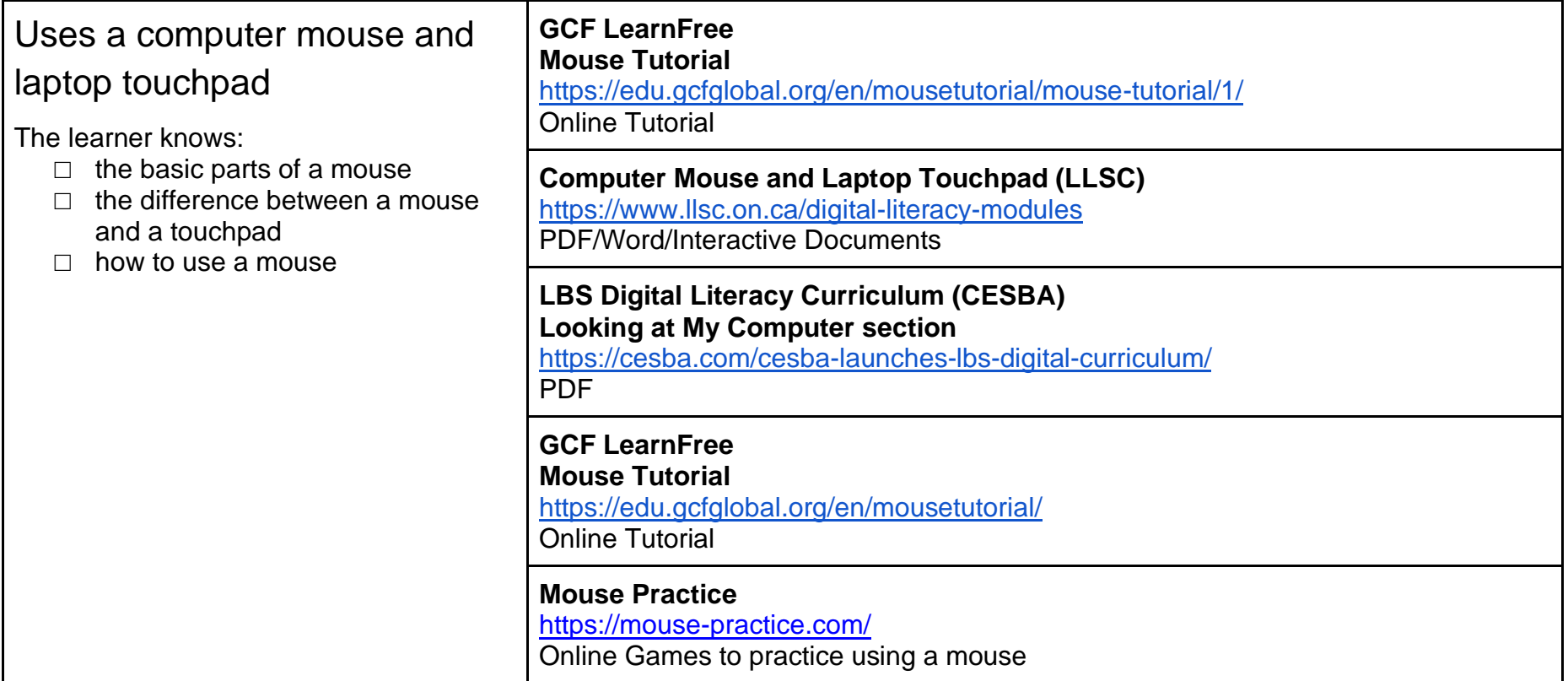

<span id="page-13-1"></span><span id="page-13-0"></span>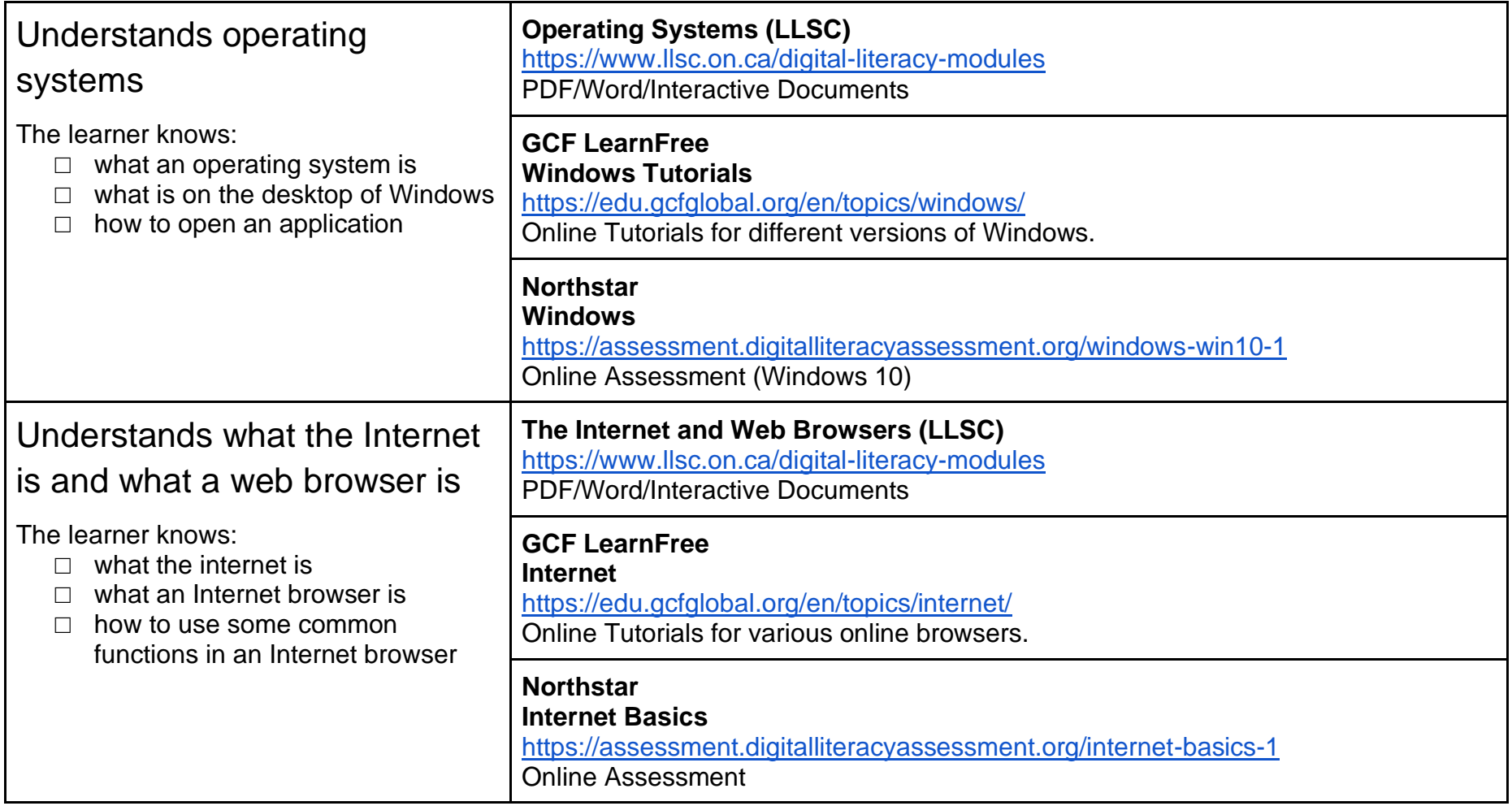

<span id="page-14-2"></span><span id="page-14-1"></span><span id="page-14-0"></span>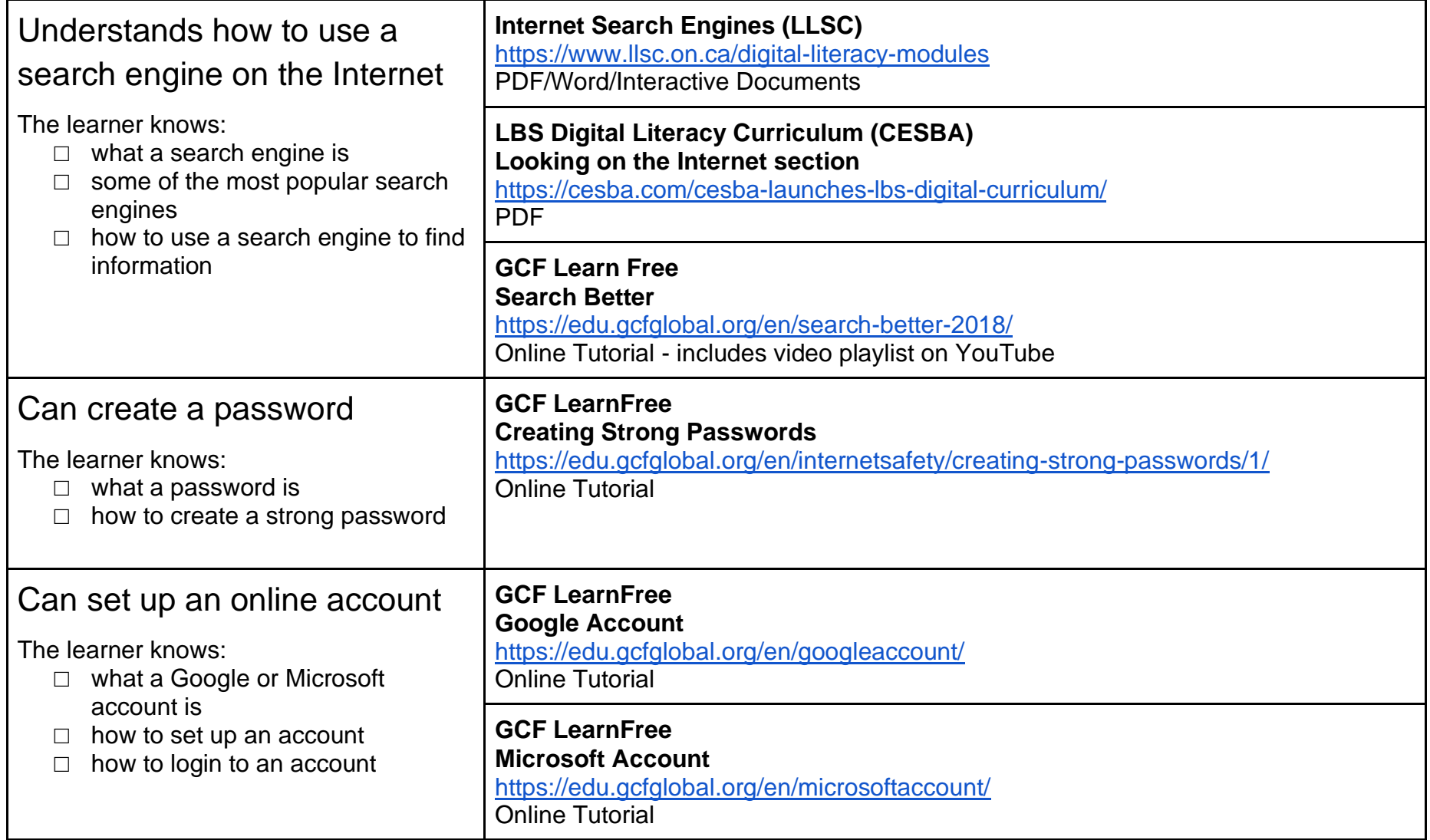

<span id="page-15-1"></span><span id="page-15-0"></span>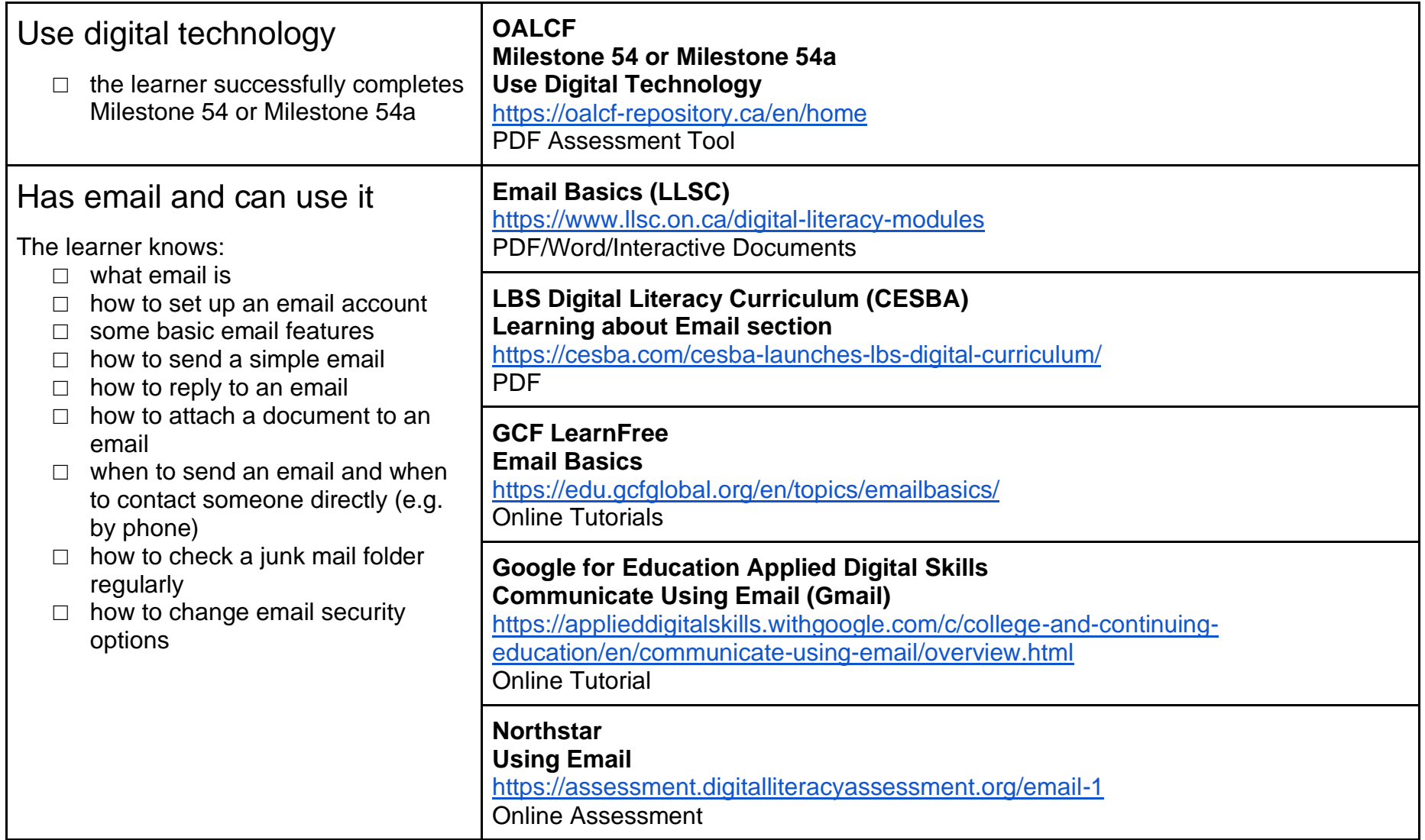

<span id="page-16-2"></span><span id="page-16-1"></span><span id="page-16-0"></span>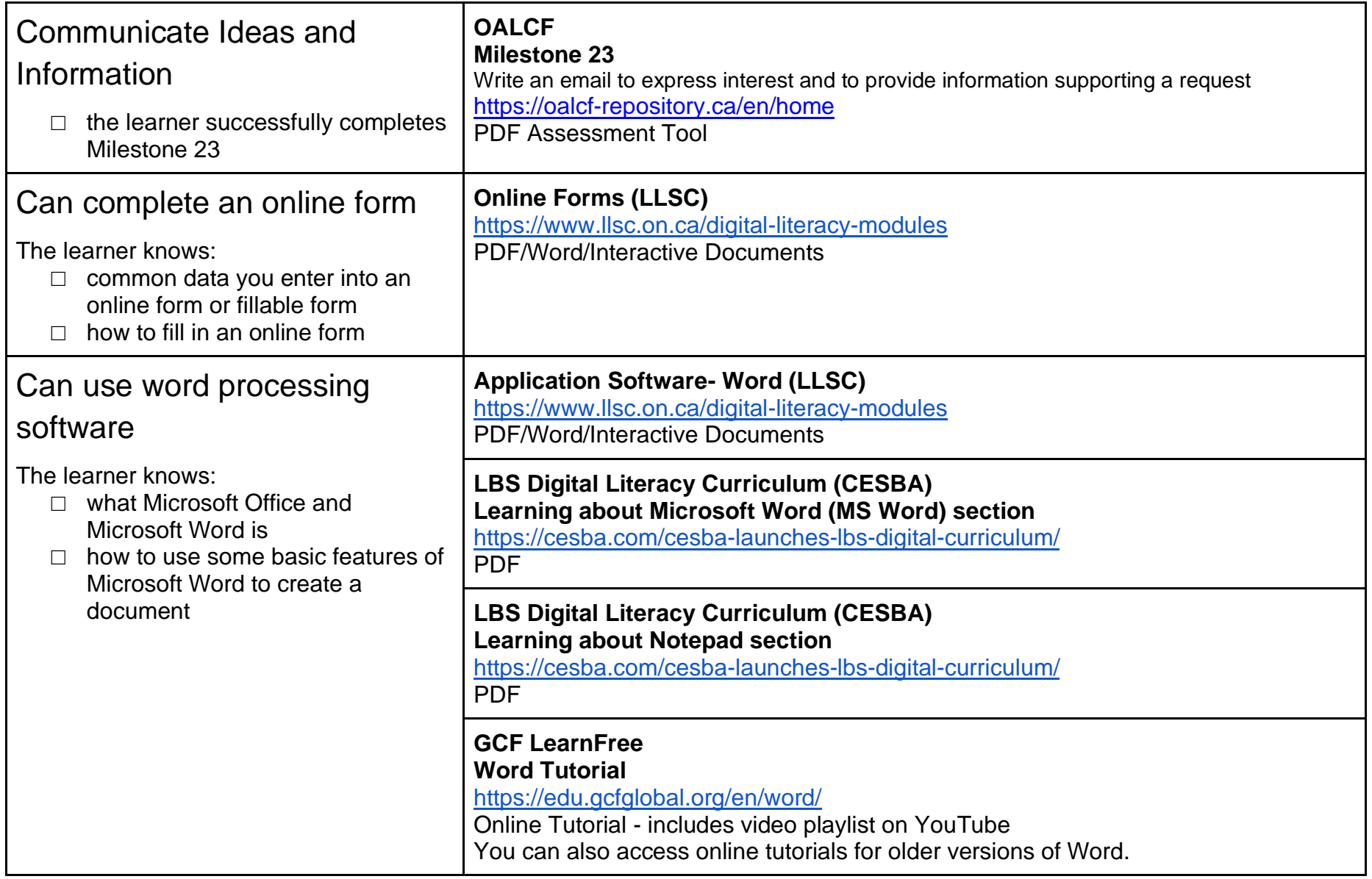

<span id="page-17-1"></span><span id="page-17-0"></span>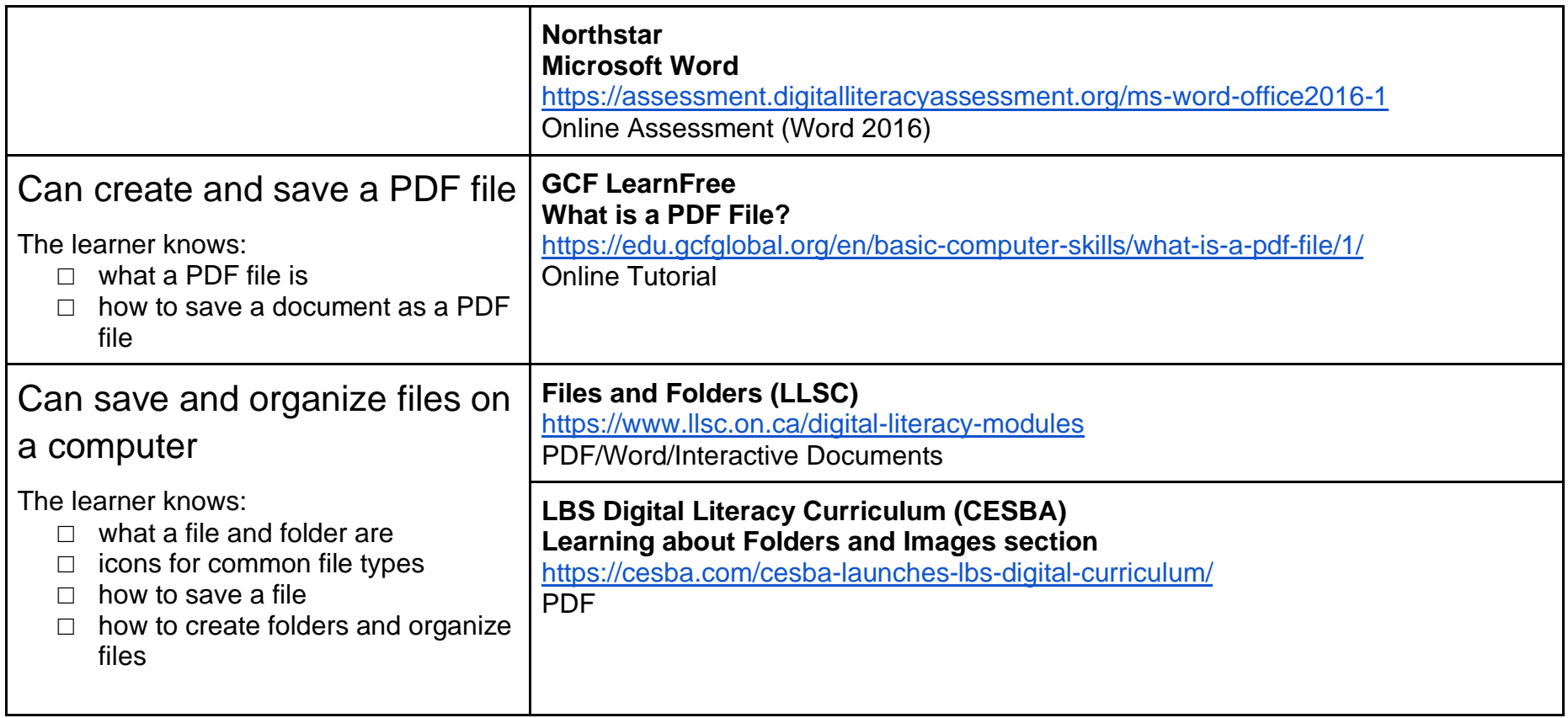

<span id="page-18-1"></span><span id="page-18-0"></span>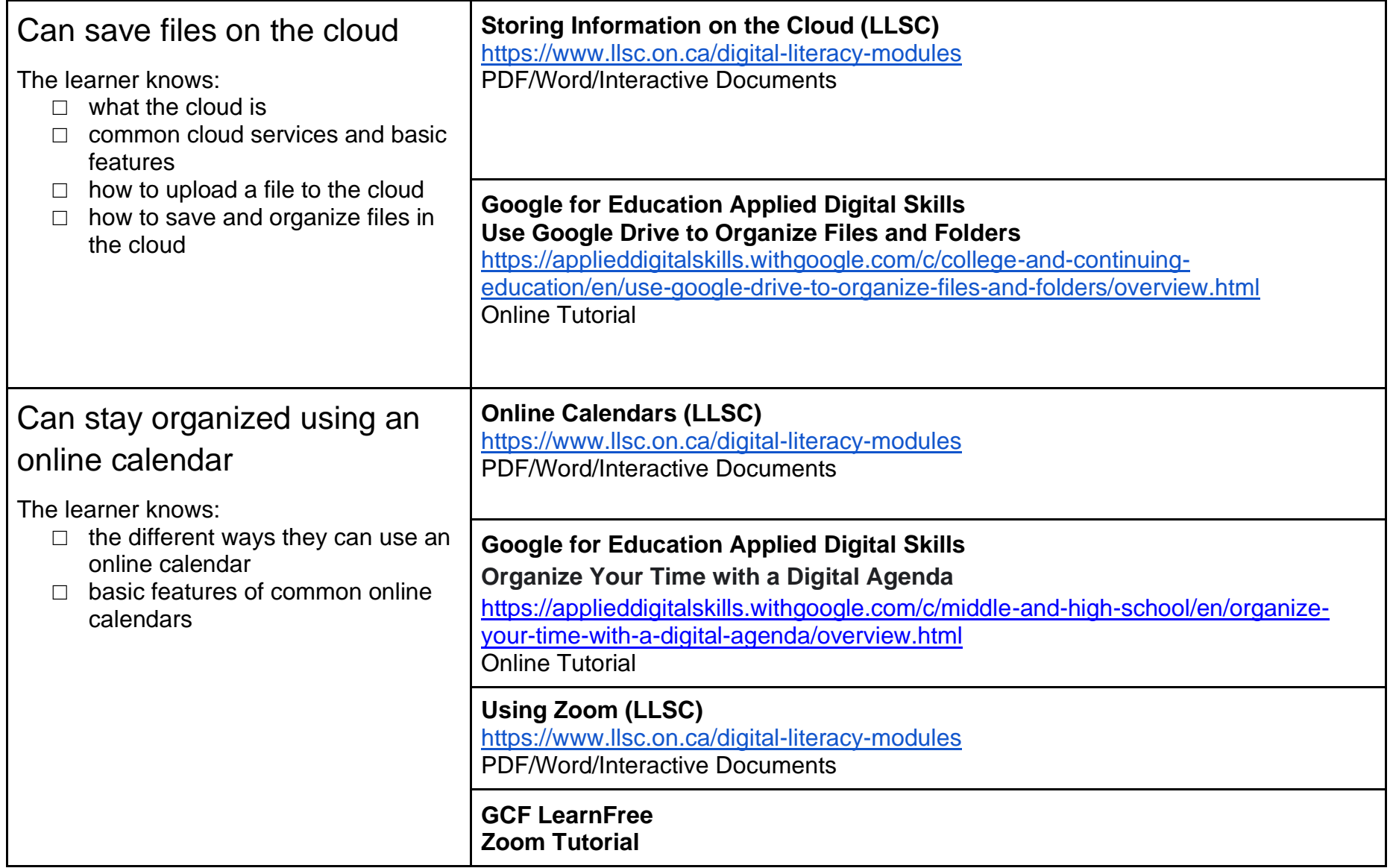

<span id="page-19-0"></span>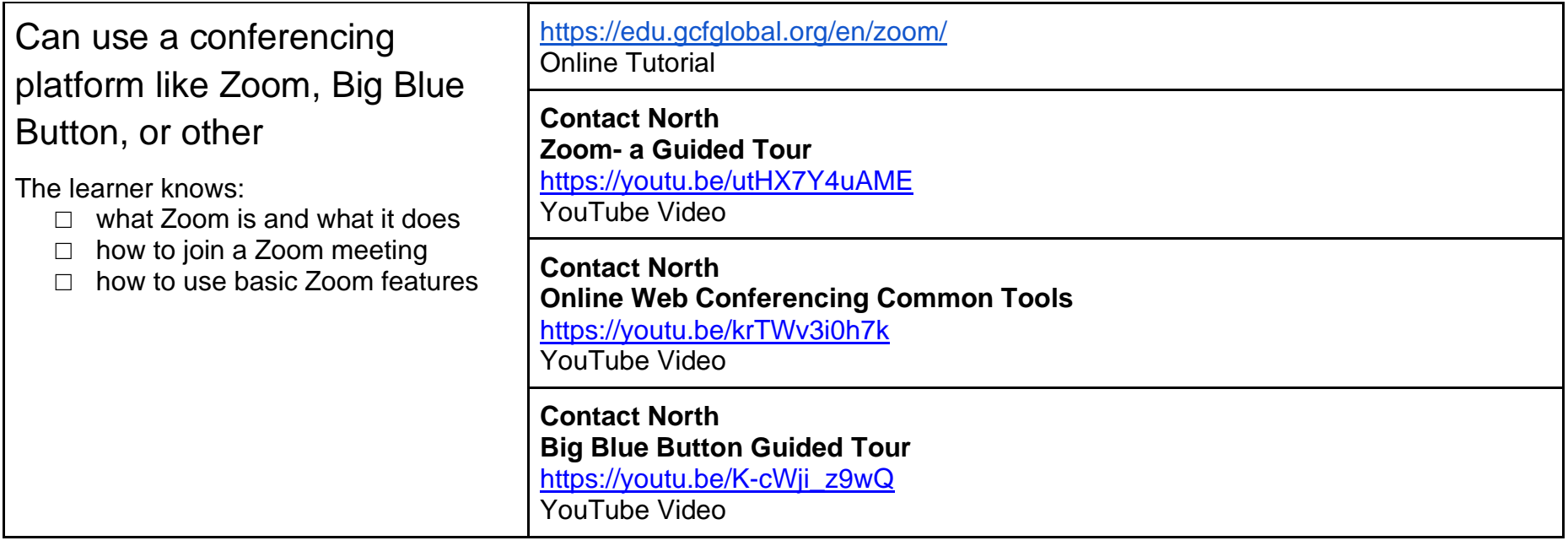

<span id="page-20-1"></span><span id="page-20-0"></span>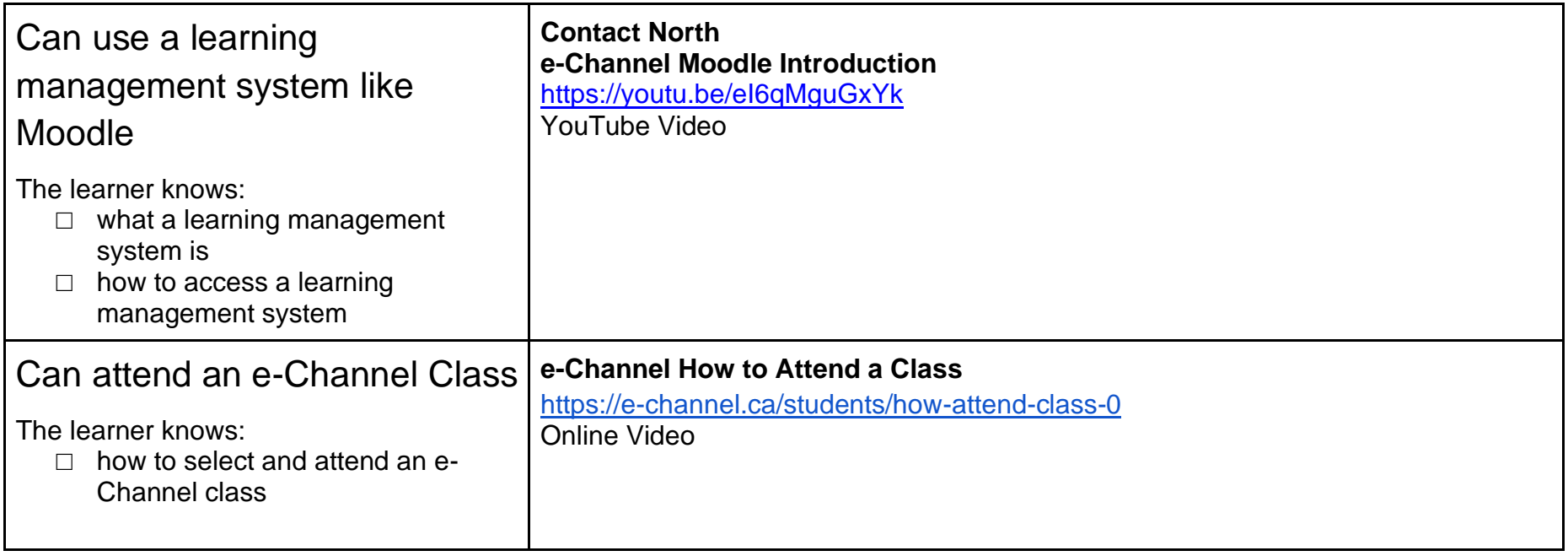

#### <span id="page-21-0"></span>Section 4: Practitioner Readiness

The face-to-face program practitioner supporting blended learning needs to be ready to do their part. The list below outlines practitioner responsibilities to successfully implement and support blended learning. The practitioner should also have the skills outlined in Section 3 to ensure they are able to support a learner in the acquisition of those skills.

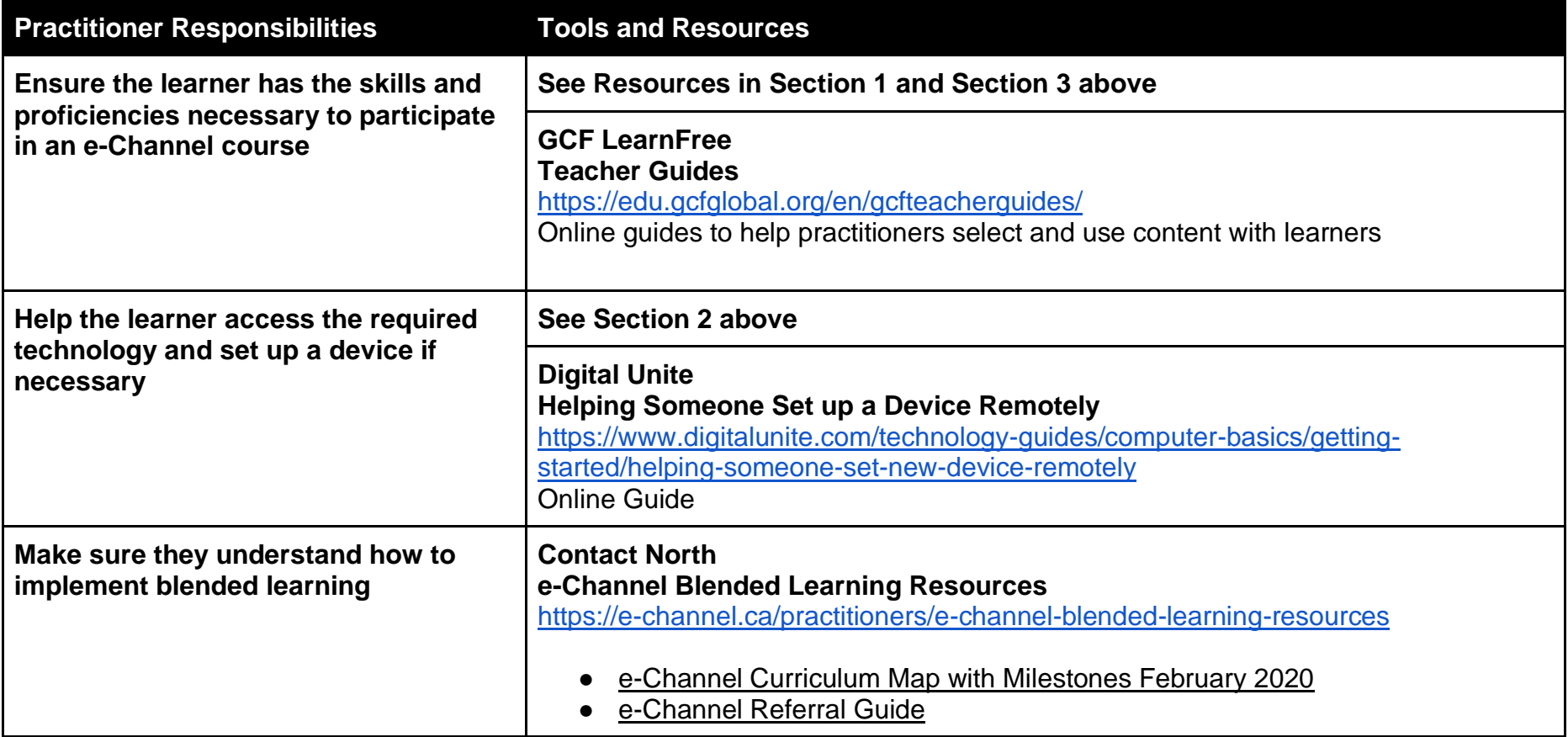

![](_page_22_Picture_92.jpeg)